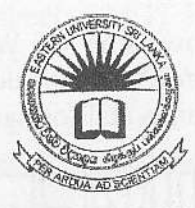

Srl Lanka EASTERN UNIVERSITY, SRI LANKA reraliv. FACULTY OF COMMERCE AND MANAGEMEN FIRST YEAR - SECOND SEMESTER EXAMINATION IN BUSINESS ADMINISTRATION / COMMERCE - 2009/2010 (Dec, 2011)

## MGT 1043 - COMPUTER SOFTWARE AND APPLICATION

(Proper & Repeat)

Answer all questions

Time: 3 hours

TBRART

2011

30 DEC

 $\mathbb{Z}$ 

## NOTE:

Create a folder on the desktop and name it with Your IndexNo (e.g. COM#### or MS####). Save all your answers in that folder. The answers not found in the above said folder will not be marked.

- Create a new folder and rename it with "Question1" inside the folder Your\_IndexNo  $Q1$ ) a) created above on the desktop.
	- b) Create two sub folders and name them as "Commerce" and "Management" into the folder "Question1".
	- Create two sub folders namely "Accounting" and "Economics" inside the folder  $c)$ "Commerce".
	- Create two sub folders namely "HRM" and "Marketing" inside the folder "Management".  $d)$
	- Copy two text files from the Hard disk to the folder "Economics". (Each file must be less  $e)$ than 70KB).
	- Rename the two copied files as "Business.txt" and "Development.txt".  $f$
	- Draw a picture using the paint software (you must use different shapes and different colors)  $g)$ Save the picture as "Enterprise.jpg" in the folder "HRM".
	- Create a shortcut to the folder "Economics" inside the folder "Accounting". h)
	- Compress/Zip the folder "Commerce" and rename it as "myCom.zip". Move the zip file to  $i)$ the folder "Marketing".

Q2) Create a word document as shown below using MS Word 2007 and save it as Question2.docx inside the folder named with Your IndexNo on the desktop. Marks will be awarded based on the use of appropriate MS Word 2007 features and formatting.

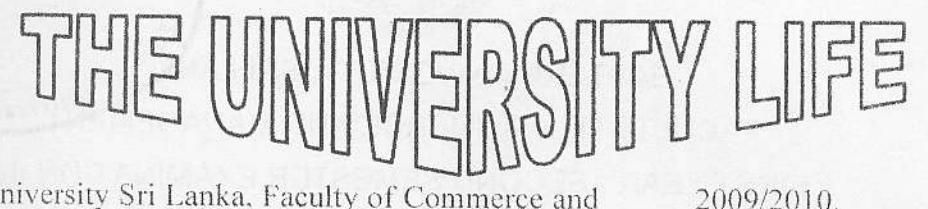

astern University Sri Lanka, Faculty of Comm Management, First Year Second Semester Examination in Business Administration / Commerce 2009/2010. Eastern University Sri Lanka. Faculty of Commerce and Management, First Year Second Semester Examination in Business Administration / Commerce

Eastern 2009/2010. University Sri Lanka. Faculty of Commerce and Management, First Year Second Semester Examination in Business Administration / Commerce 2009/2010.

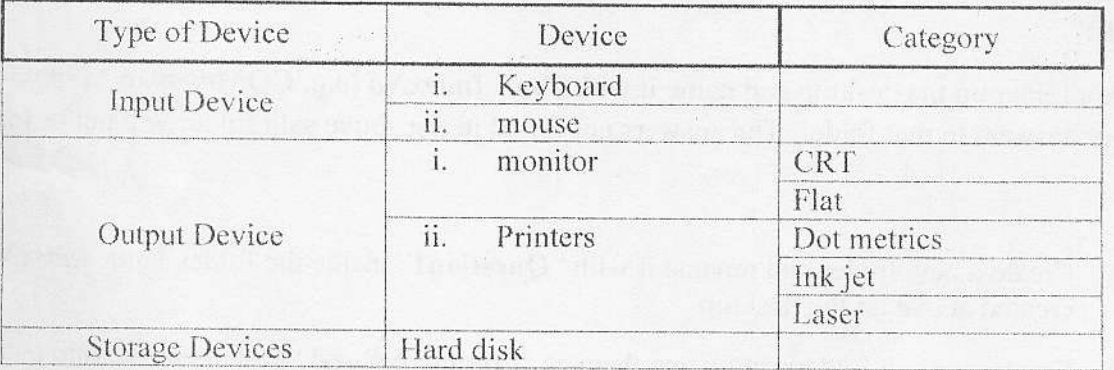

$$
f(x) = a_0 + \sum_{n=1}^{\infty} \left( a_n \cos \frac{nx}{L} + b_n \sin \frac{nx}{L} \right)
$$

Degree

- 1. Input Device
	- Keyboard a.
	- mouse  $b.$
- 2. Output Device
	- Monitor  $a.$
	- b. CRT
		- i. Flat
		- $(A).$ LCD
			- $(B)$ . LED
	- Printers  $C.$ 
		- $i$ . Dot metrics
		- ii. Ink jet
		- iii. Laser

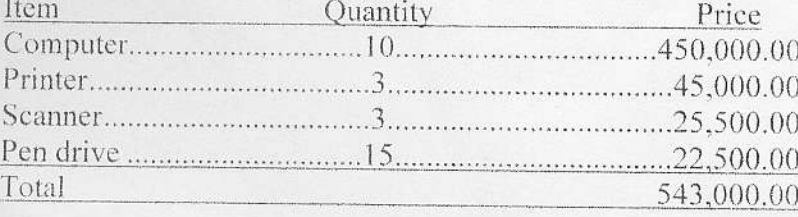

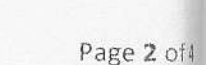

Employment

Q3) The table given below is a Final Mark sheet of MGT 1043, Faculty of Commerce and Management for the academic year 2011.

| E                                     |                                                                                                    | B                                  | C    | Ð     | Ε                                                 |        | G     | LIDNA.<br>$*$                  |
|---------------------------------------|----------------------------------------------------------------------------------------------------|------------------------------------|------|-------|---------------------------------------------------|--------|-------|--------------------------------|
| 1                                     |                                                                                                    | FACULTY OF COMMERCE AND MANAGEMENT |      |       |                                                   |        |       |                                |
| $\overline{a}$<br>3<br>$\overline{4}$ | $\begin{array}{l} -\frac{1}{2} \frac{1}{2} \frac$ | 瓣                                  |      |       | MGT 1043 - INTRODUCTION TO IT<br>FINAL MARK SHEET |        | A.    | 3CDEC 2<br>Code in University, |
| 5                                     | Index No.                                                                                                    | Assessment marks                   |      |       |                                                   | Exam   | Final |                                |
| 6                                     |                                                                                                    | Ass1                               | Ass2 | Ass 3 | Average                                           | marks: | marks | Grade                          |
| $\overline{J}$                        | <b>COM 5501</b>                                                                                                    | 78                                 | 65   | 27    |                                                   | 65     |       |                                |
| 8                                     | MGT 5053                                                                                                    | 40                                 | 50   | 30    |                                                   | 35     |       |                                |
| 9                                     | <b>ECON 1001</b>                                                                                                    | 64                                 | 44   | 35    |                                                   | 56     |       |                                |
| 10                                    | <b>ECON 1003</b>                                                                                                    | 25                                 | 49   | 44    |                                                   | 30     |       |                                |
| 11                                    | MGT 5052                                                                                                    | 80                                 | 58   | 47    |                                                   | 84     |       |                                |
| 12                                    | COM 5504                                                                                                    | 68                                 | 75   | 50    |                                                   | 43     |       |                                |
| 13                                    | <b>ECON 1002</b>                                                                                                    | 87                                 | 68   | 59    |                                                   | 33     |       |                                |
| 14                                    | COM 5503                                                                                                    | 70                                 | 25   | 60    |                                                   | 57     |       |                                |
| 15                                    | <b>COM 5502</b>                                                                                                    | 69                                 | 81   | 73    |                                                   | 78     |       |                                |
| 16                                    | COM 5504                                                                                                    | 82                                 | 61   | 77    |                                                   | 70     |       |                                |
| 17                                    | <b>ECON 1004</b>                                                                                                    | 94                                 | 80   | 79    |                                                   | 25     |       |                                |
| 18                                    | MGT 5051                                                                                                    | 77                                 | 66   | 79    |                                                   | 66     |       |                                |

<sup>19</sup> 

- a) Create the above worksheet using MS Excel 2007 and Save it as *Question3.xlsx* inside the folder named with Your IndexNo on the desktop.
- b) Rename the Worksheet as "MarkSheet 2011".
- c) Insert a column "Department" between columns Index No and Ass1 and fill it with Commerce/Management/Economics based on the *Index No* using a suitable formula.
- d) Write a formula to fill the Column Average for all students. Assessment average is the average of top two assessment marks. (e.g. for COM5501, Average =  $(78+65)/2$ )
- e)<sup>\*</sup> Write a formula to calculate the Final Marks.
	- Hint: Final marks =  $65\%$  of the Exam marks + 35% of the Assessment Average.
- f) Format the columns Average and Final marks as numbers with one decimal place.
- g) Find the Grade of each student using a suitable function. The grade is offered based on the following conditions:

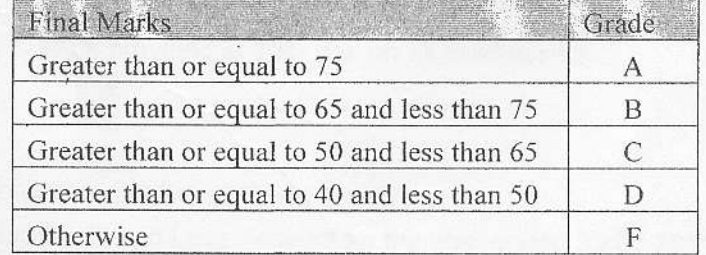

- h) Draw a 3D Clustered Column Chart for Index No Vs Final Marks, and Title it as "MGT1043-Final Marks Sheet". Your chart should include the following:
	- The axis titles for both X and Y axis.
	- The Legend should not be shown in the graph.  $\bullet$
	- Move the chart to a new sheet and name the sheet as Marks Distribution.

 $\sqrt{10}$ 

- Q4) a) Create a blank database namely *Question4.accdb* inside the folder named with Your IndexNo on the desktop.
	- b) Create the table *Employees* with the following fields and field properties. Set '*Empld*' as the primary key.

| Field name | Data type | Field size |  |  |
|------------|-----------|------------|--|--|
| EmpId      | Text      |            |  |  |
| Surname    | Text      | 30         |  |  |
| Firstname  | Text      | 25         |  |  |
| Street     | Text      | 50         |  |  |
| City       | Text      | 15         |  |  |
| PostCode   | Text      |            |  |  |
| Salary     | Currency  |            |  |  |

c) Enter the following employee records into the *Employees* table.

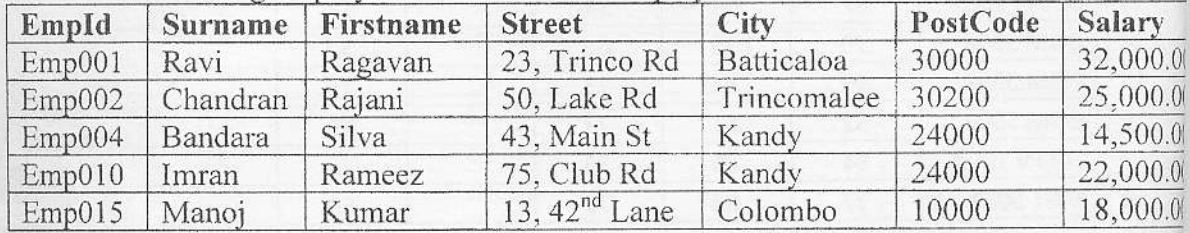

d) Create Query to get the following results and save as noted.

- Show all employees who live in Kandy and save it as Q1. i.
- Show all employees who live in Batticaloa or Trincomalee and save it as Q2. ii.
- Show the Firstname and Salary of the employees whose first name starts with "R" iii. and save it as Q3.
- List all employees who earn salary between 20,000.00 and 30,000.00 and save it as iv. O4.
- List all employees whose street name contain "Lake" and save it as Q5. V.
- e) Create a report using the table and save it as "Employee Details".